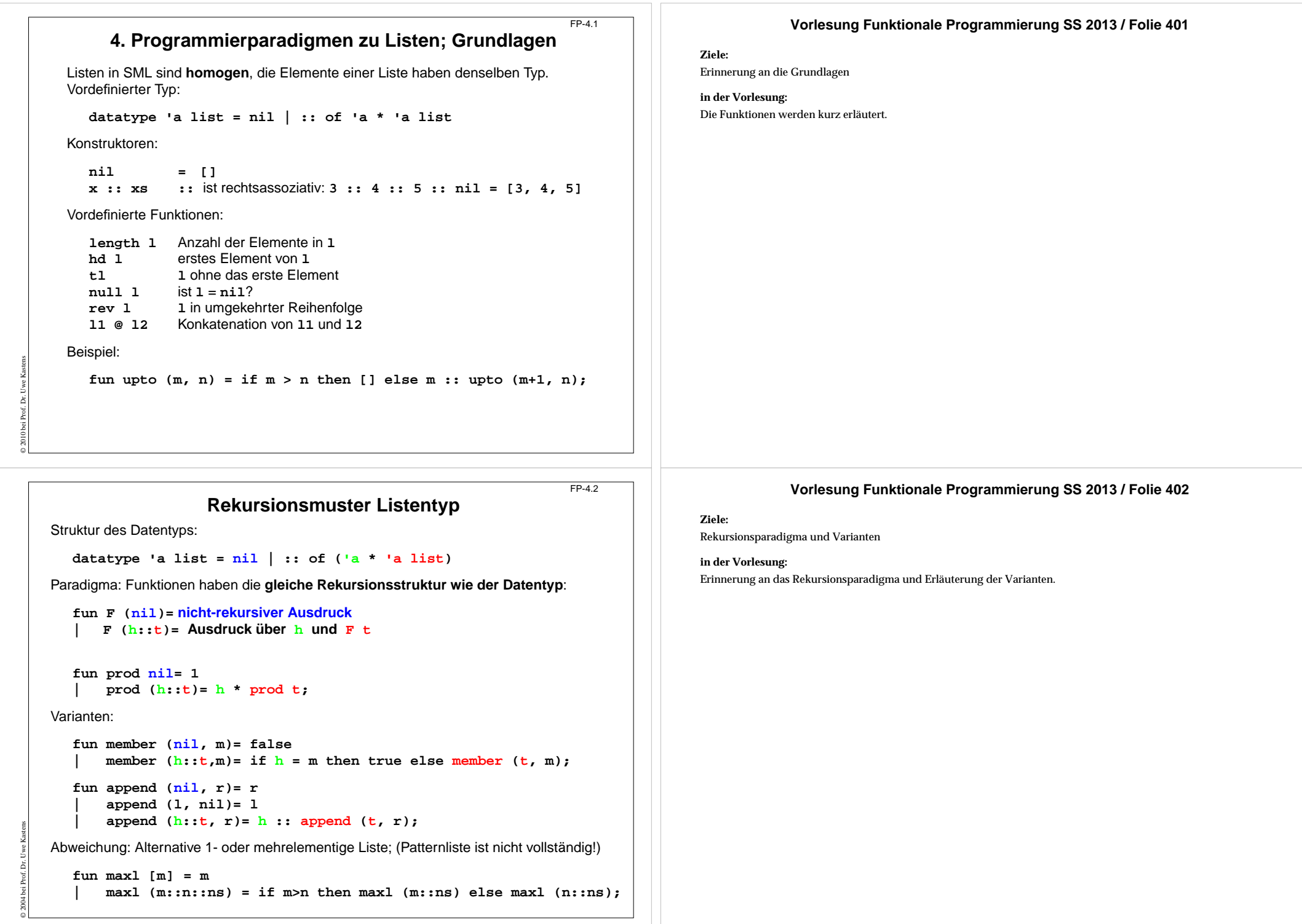

```
© 2004 bei Prof. Dr. Uwe Kastens
       Akkumulierender Parameter für Funktionen auf ListenFD-4.3Akkumulierender Parameter• führt das bisher berechnete Zwischenergebnis mit,
             • macht die Berechnung end-rekursiv,
             • wird mit dem neutralen Element der Berechnung initialisiert,
             • verknüpft die Listenelemente von vorne nach hinten.
                   fun zlength nil = 0
                        zlength (z: t) = 1 + zlength t;
                   fun alength (nil, a)= a
                       | alength (_::t, a)= alength (t, a+1);
Beispiel: Nimm die ersten i Elemente einer Liste:
   fun atake (nil, _, taken) = taken
        | atake (h::t, i, taken) = if i>0 then atake (t, i-1, h::taken)
                                               else taken;
Die Partner-Funktion drop ist schon end-rekursiv:
   fun drop (nil, _) = nil
        drop (h::t, i) = if i>0 then drop (t, i-1) else h::t;Vorlesung Funktionale Programmierung SS 2013 / Folie 403
                                                                                               Ziele:Direkt mit akkumulierendem Parameter programmieren
                                                                                               in der Vorlesung:
                                                                                               An den Beispielen
                                                                                                • wird an das Prinzip erinnert und
                                                                                                • die Technik erläutert.© 2004 bei Prof. Dr. Uwe Kastens
                       Listen aus Listen und PaarenFP-4.4Liste von Listen konkatenieren:Signatur: concat:'a list list -> 'a list
   fun concat nil = nil| concat (x :: xs) = x @ concat xs;
   Aufwand: Anzahl :: = Gesamtzahl der Elemente; Rekursionstiefe = Anzahl der Teillisten
Listen von Paaren herstellen: 2-stellige Relation, Zuordnung
überzählige Elemente werden weggelassen. Reihenfolge der Muster ist relevant!
   Signatur:'a list * 'b list -> ('a * 'b) list
   fun zip (x::xs,y::ys) = (x,y) :: zip (xs,ys)
         \mathbf{zip} = \text{nil};
Paar-Liste auflösen:Signatur:('a * 'b) list -> 'a list * 'b list
   fun unzip nil = (nil, nil)
       | unzip ((x, y) :: pairs) =
         let val (xs, ys) = unzip pairs in (x :: xs, y :: ys) end;
end-rekursiv, Ergebnis in umgekehrter Reihenfolge,mit akkumulierenden Parametern xs, ys:
   local fun revUnzip (nil, xs, ys) = (xs, ys)
                   | revUnzip ((x, y):: pairs, xs, ys)=
                            revUnzip (pairs, x::xs, y::ys);
                                                                                                            Vorlesung Funktionale Programmierung SS 2013 / Folie 404
                                                                                               Ziele:Listen verknüpfen lernen
                                                                                               in der Vorlesung:
                                                                                               Die Funktionen werden an Beispielen erläutert:
                                                                                                • strukturierte Listen in flache Listen,
                                                                                                • Paar-Listen als Relationen,
                                                                                                • Reihenfolge der Muster,
                                                                                                • zwei akkumulierende Parameter,
                                                                                                • Reihenfolge der Elemente.
```
**in fun iUnzip z = revUnzip (z, nil, nil) end;**

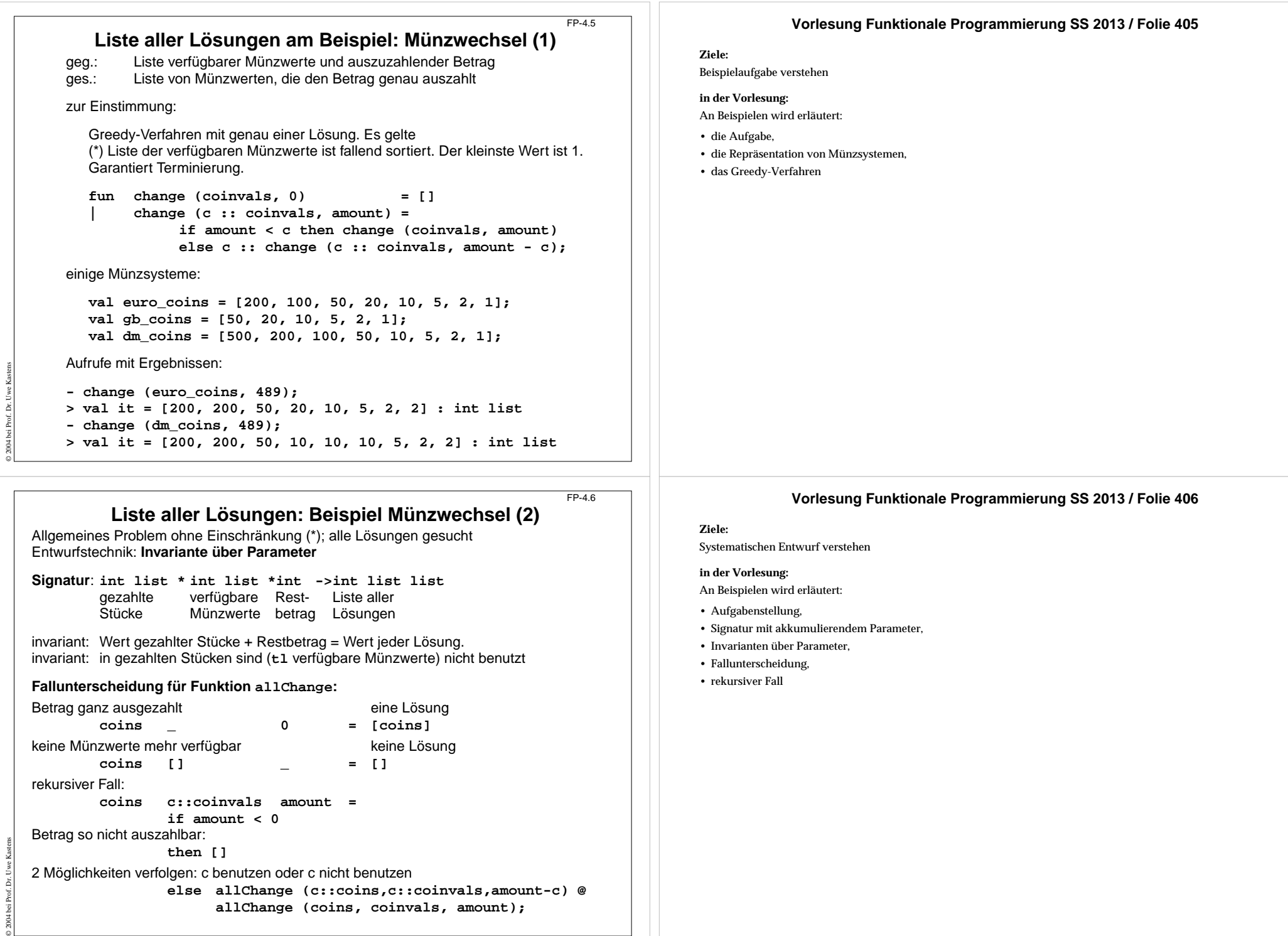

© 2004 bei Prof. Dr. Uwe Kastens

© 2004 bei Prof. Dr. Uwe Kastens

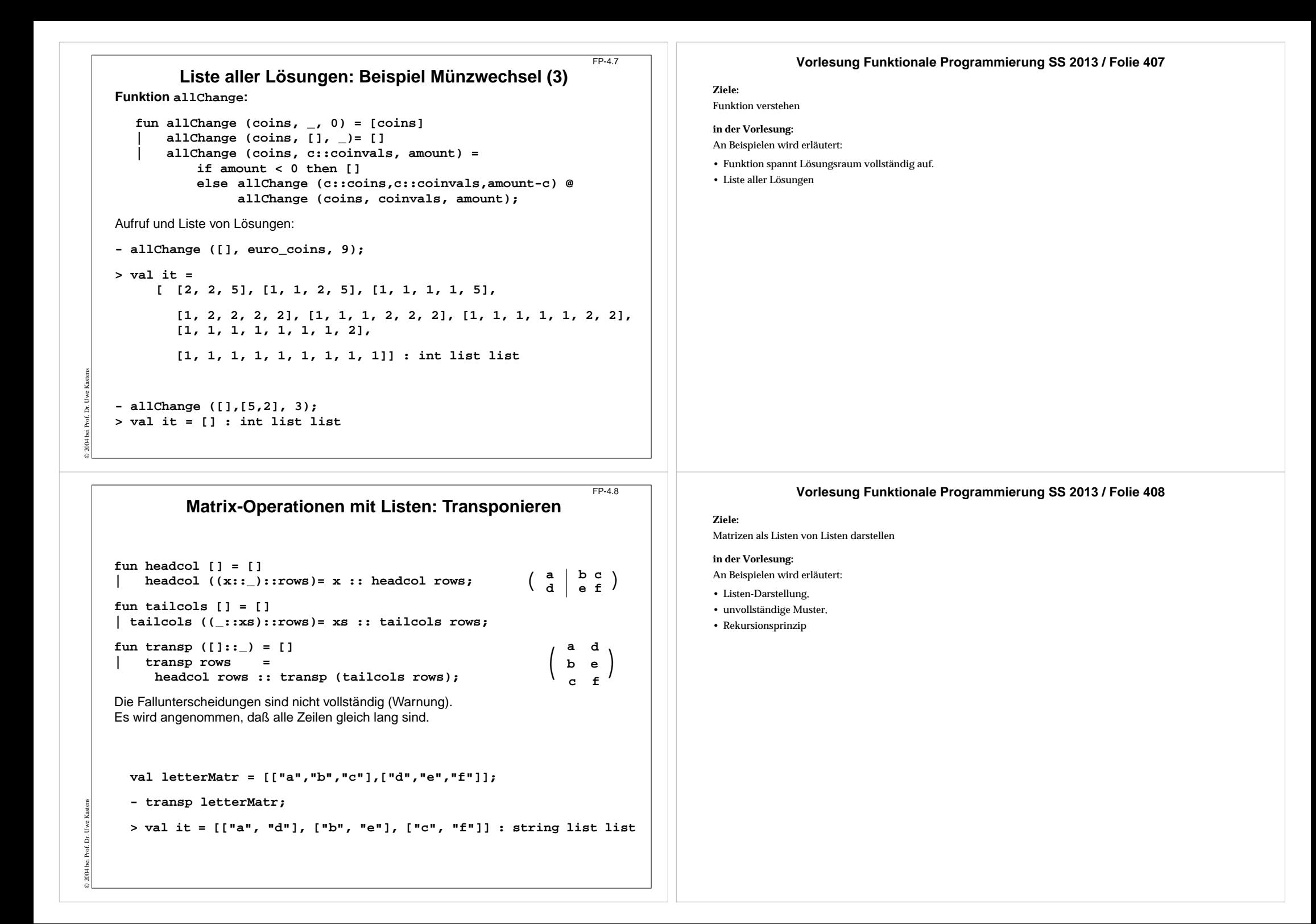

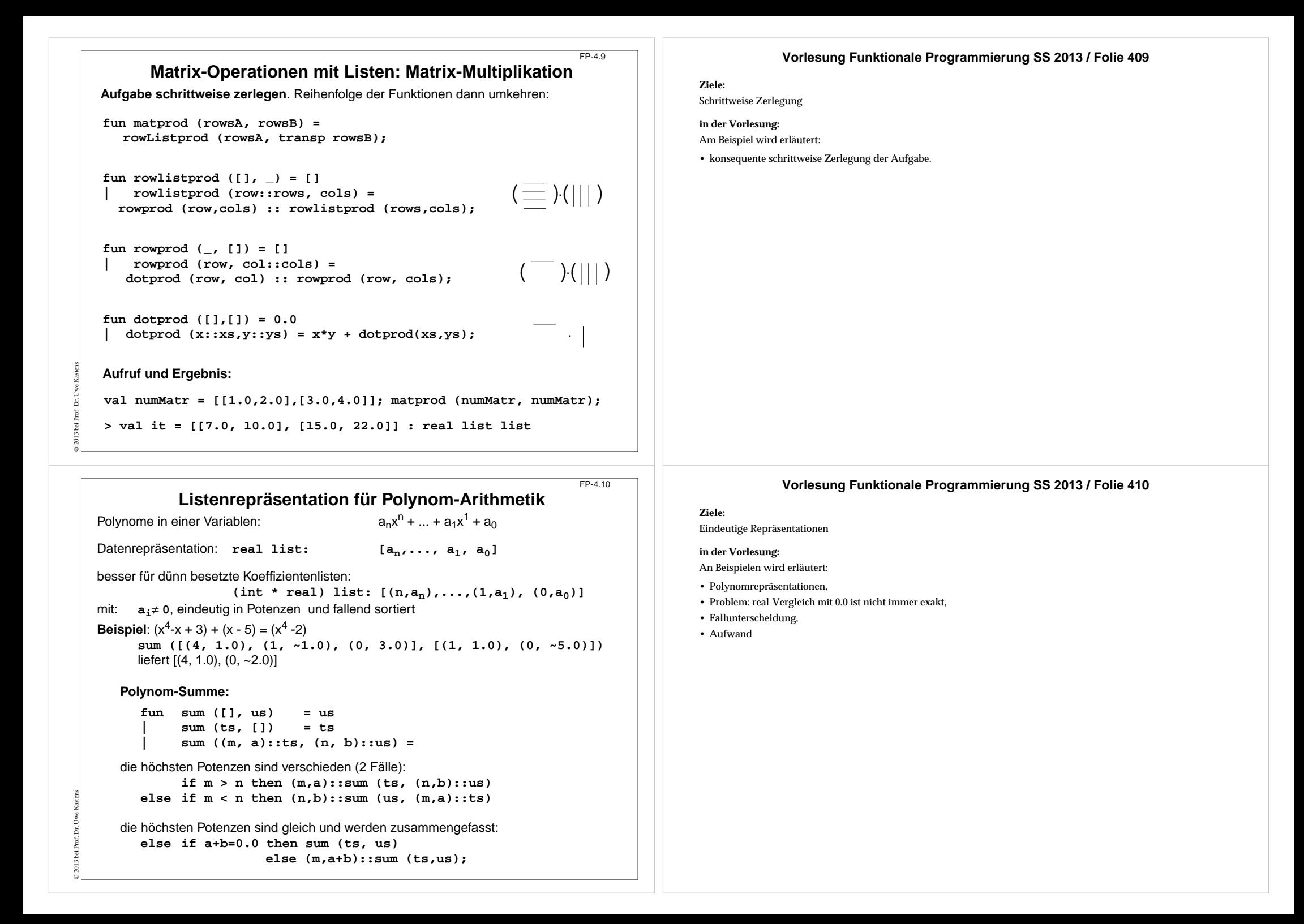

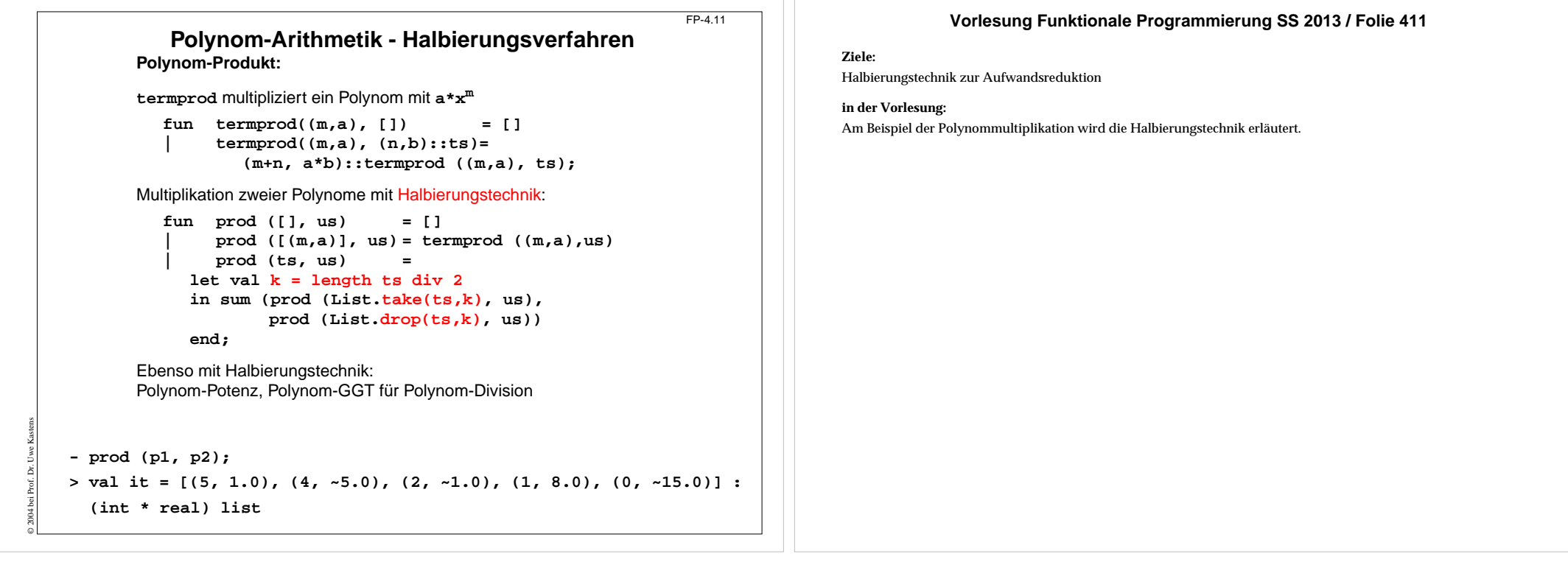